## **Fractions and Decimals**

To convert a decimal into a fraction, form the numerator by multiplying the decimal by  $10^n$ , where n is the number of digits after the decimal point. The denominator is simply  $10^n$ . Then, reduce the fraction to its lowest terms.

## **Example**

Convert 0.75 into a fraction.

Before Starting There may be differences in the results of calculations and graph plotting depending on the setting. Return all settings to the default value and delete all data.

We recommend using the Basic keyboard to calculate fractions.

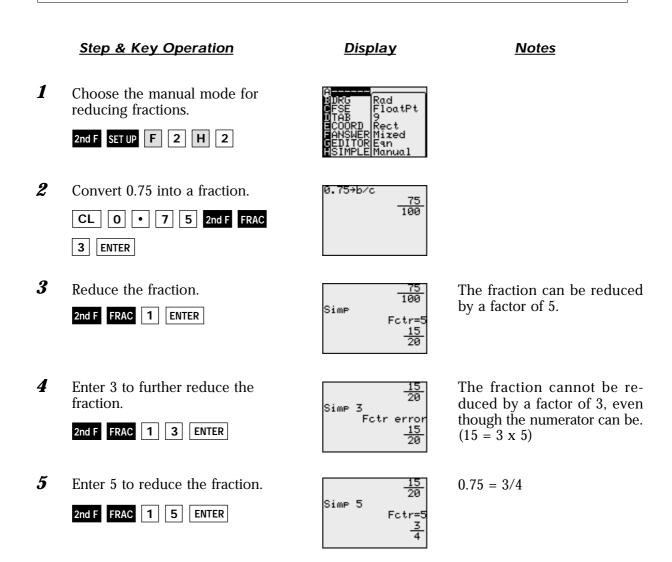

The EL-9450 can easily convert a decimal into a fraction. It also helps students learn the steps involved in reducing fractions.

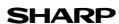